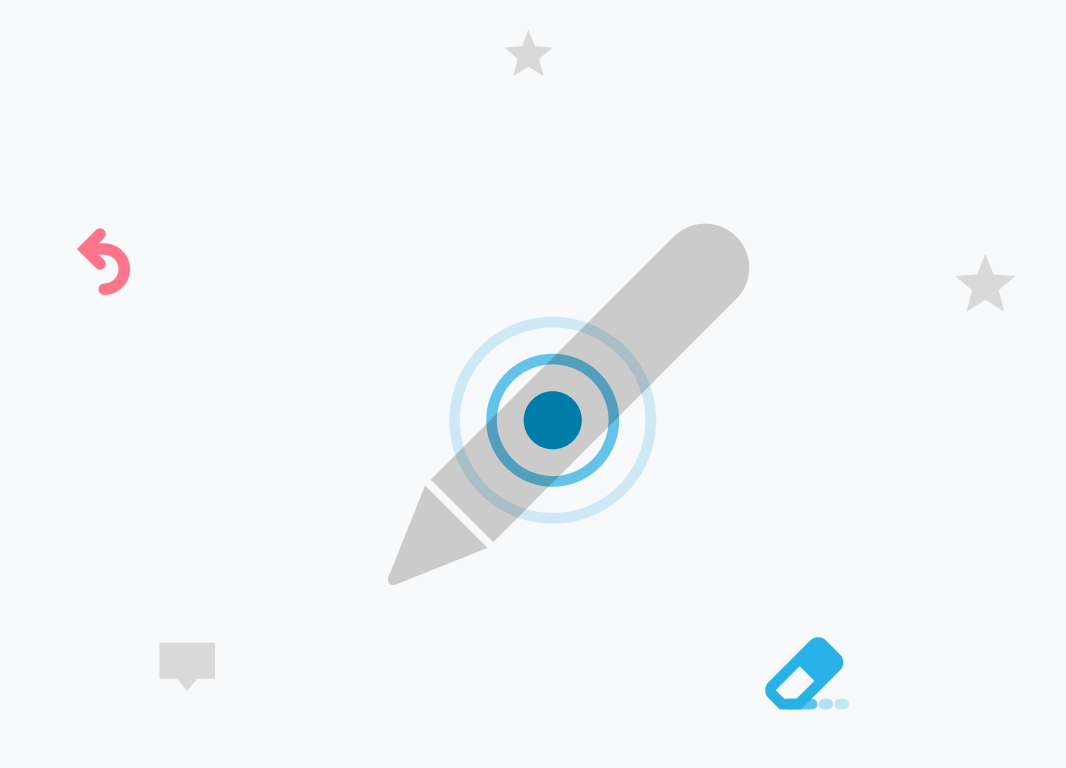

### What's New in **PDF Viewer 3.2** Apple Persil Actions

**Annotate faster using a convenient doubletap on Apple Pencil with the new iPad Pro models. Set your preference in the Settings app to either switch to the eraser, switch to the previous tool, or show the inspector.**

**[Read the blog post for more!](https://pdfviewer.io/blog/2018/pdf-viewer-3-2-for-ios/)**

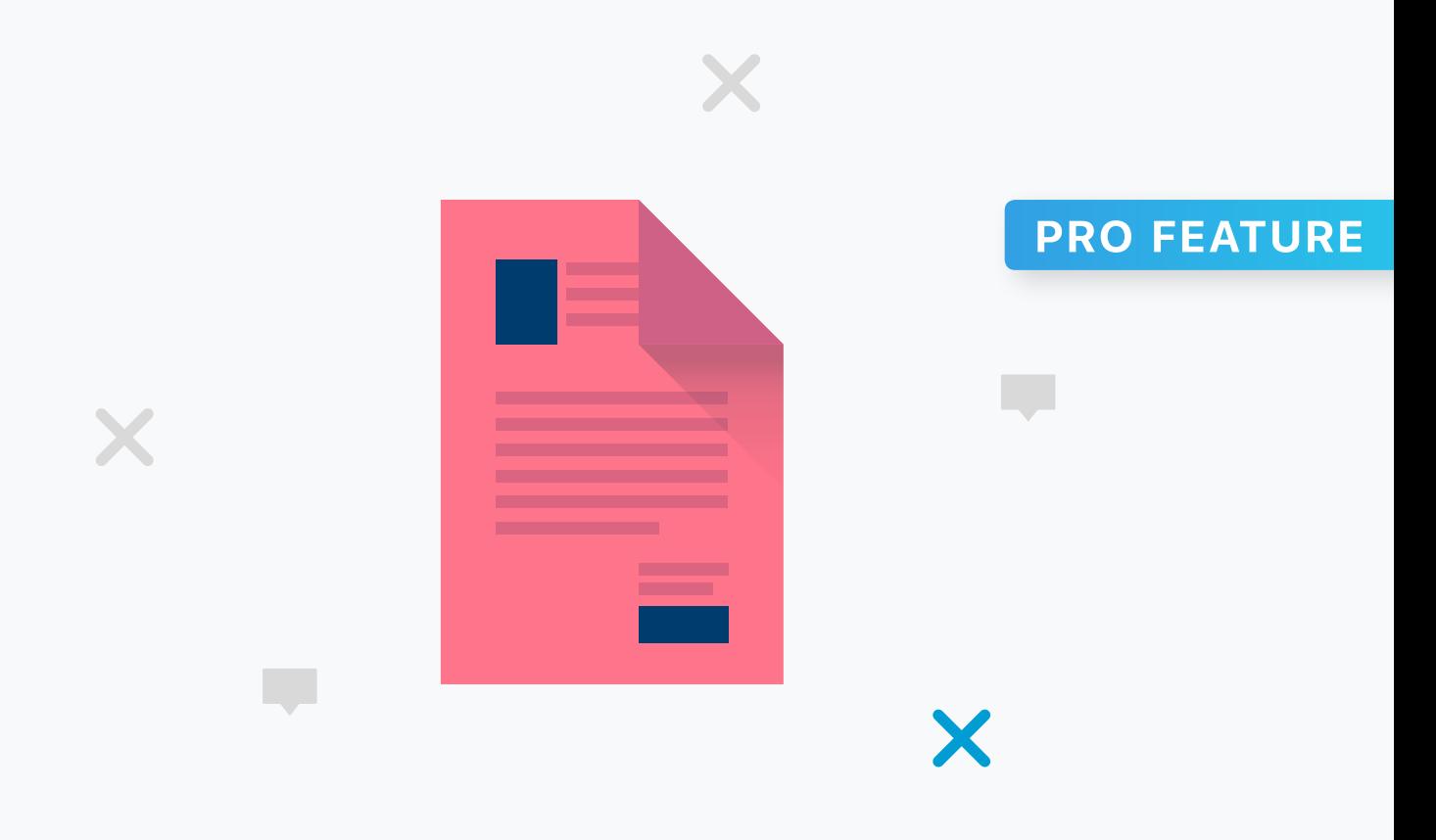

#### What's New in **PDF Viewer 3.2**

## **Free-Form Redaction**

**Securely and irrecoverably remove sensitive content from your documents. You can now redact content other than text. This includes images, graphics, annotations, and form fields.**

**[Read the blog post for more!](https://pdfviewer.io/blog/2018/pdf-viewer-3-2-for-ios/)**

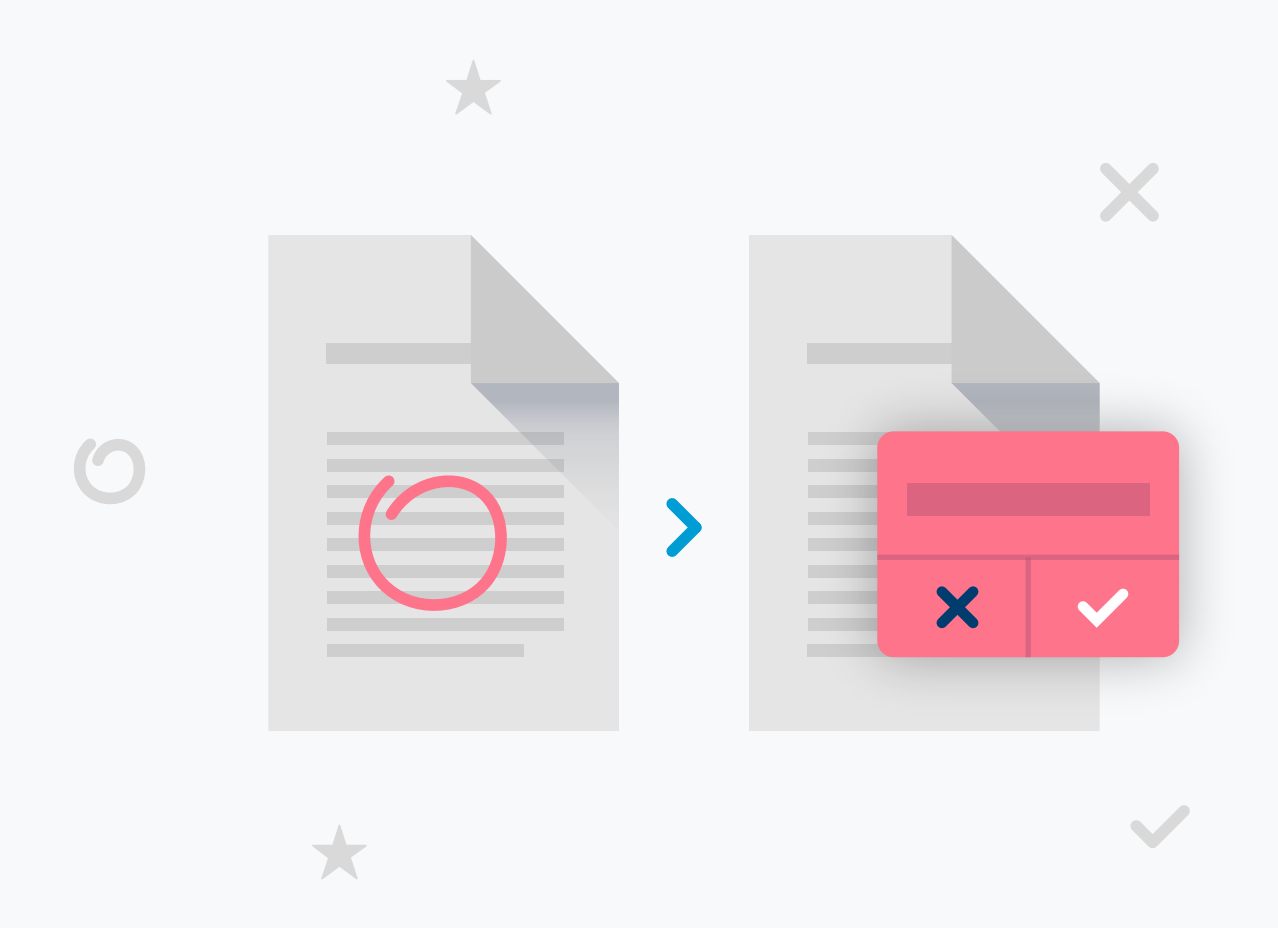

#### What's New in **PDF Viewer 3.2**

# **Sync Conflict Detection**

**To avoid losing work, PDF Viewer now asks what to do when an open document is modified on another device. You can keep either version.**

**[Read the blog post for more!](https://pdfviewer.io/blog/2018/pdf-viewer-3-2-for-ios/)**